Onlangs promoveerde **Gerrit Roorda** op een onderzoek naar de manier waarop VWOleerlingen kennis over afgeleiden ontwikkelen. Dit artikel geeft een impressie van het onderzoek en zoomt in het bijzonder in op het gebruik van verschillende methoden om de snelheid in een punt te berekenen.

# *Uit de ivoren toren*: ontwikkeling in kennis van afgeleiden

# Inleiding

"Mag je alles wat je bij natuurkunde hebt geleerd hier gebruiken?" Een intrigerende vraag van een leerling die in mijn onderzoek al hardop denkend een opdracht oplost. Zo'n uitspraak geeft een interessant inzicht in het denkproces van de leerling.

In het onderzoek gaat het om de ontwikkeling van de kennis van VWO-leerlingen over het onderwerp afgeleide. Het is bekend dat leerlingen de bij wiskunde behandelde theorie moeilijk toepassen bij natuurkunde (zie onder andere Van de Giessen et al., 2007).

Dit artikel zoomt in op een onderdeel van het onderzoek, namelijk de ontwikkeling in het gebruik van procedures om de snelheid in een punt te berekenen. Inzicht in deze ontwikkeling kan docenten helpen bij het maken van keuzes in het behandelen van de differentiaalrekening. Aan de hand van de hardopdenkinterviews wordt beschreven welke procedures leerlingen in de loop van VWO 4, 5 en 6 gebruiken. Aan dit onderzoek namen alleen leerlingen deel die natuurkunde en wiskunde B1 (of B12) volgden.

# Het gebruik van procedures als onderdeel van wiskundige bekwaamheid

Kilpatrick, Swafford en Findell (2001) introduceerden het begrip *mathematical proficiency*, wiskundige bekwaamheid. Zij delen deze op in vijf componenten die kort gezegd gaan om begrijpen, vaardig zijn in het gebruik van procedures, probleemoplossingsvaardigheden, metacognitie en een positieve houding ten opzichte het vak. Dit artikel gaat vooral over de tweede component: *procedural fluency*. Volgens Kilpatrick et al. bestaat deze component uit:

- Het kiezen van een juiste procedure;
- Het foutloos en efficiënt uitvoeren van de procedure;
- Meerdere procedures kennen (dit noem ik een *breed repertoire*);

– Flexibel zijn in het gebruik van procedure. Hiervoor moet de leerling ook relaties tussen procedures kennen (dit noem ik een *samenhangend repertoire*).

Leerlingen die meerdere procedures gebruiken, hebben een breder repertoire dan leerlingen die één procedure gebruiken. Leerlingen die kunnen uitleggen hoe procedures aan elkaar gerelateerd zijn, hebben een samenhangend repertoire.

# Procedures om de snelheid in een punt te berekenen

In het wiskundeboek start de differentiaalrekening vaak met achtereenvolgens toenames op een interval met lengte 1, de gemiddelde toename op een interval (differentiequotiënt), de gemiddelde toename op een krimpend interval (naderend naar het differentiaalquotiënt) en vervolgens de introductie van rekenregels voor differentiëren. In de geanalyseerde wiskundeboeken speelt ook de 'snelheidscontext' een rol, om betekenis te geven aan de gemiddelde verandering op een krimpend interval. Bij deze introductie wordt soms de grafische rekenmachine gebruikt om, met één druk op de knop, de snelheid in een punt te berekenen. Procedures om de snelheid in een punt te benaderen of berekenen zijn dus het differentiequotiënt op een krimpend interval, opties van de grafische rekenmachine (zoals de optie *dy*/*dx*) en de afgeleide in een punt.

Ook bij natuurkunde leren leerlingen procedures om snelheid op een tijdstip te berekenen. Een voor dit artikel belangrijke techniek is de 'raaklijnmethode': het trekken van een raaklijn aan de grafiek en het berekenen van de steilheid van deze raaklijn (zie figuur 1). Kenmerkend aan deze 'raaklijnmethode' is het kiezen van twee ver uit elkaar gelegen punten op de raaklijn, om daarmee een 'nauwkeurige' schatting te maken van de steilheid van de raaklijn en daarmee van de snelheid van een voorwerp.

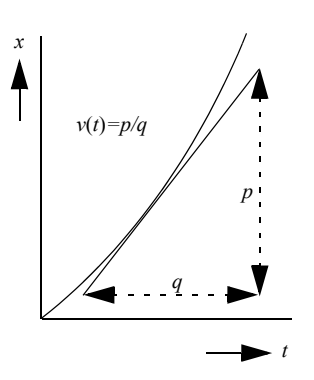

*fig. 1 De snelheid op één moment wordt berekend met de raaklijn (Middelink et al., 1998, p. 83).*

Zoals gezegd, wordt in dit onderzoek geanalyseerd hoe het gebruik van procedures zich ontwikkelt in de loop van VWO 4, 5 en 6. De hoofdvraag in dit artikel is: In hoeverre wordt het repertoire van leerlingen om de snelheid in een punt te berekenen in de loop van VWO 4, 5 en 6 breder en samenhangender?

## Onderzoeksmethode

Om de ontwikkeling van het repertoire van leerlingen te onderzoeken heb ik gekozen voor een analyse van de werkwijze van een tiental leerlingen van twee scholen. Deze leerlingen zijn ongeveer twee jaar gevolgd. De kwalitatieve kleinschalige werkwijze is gekozen om gedetailleerde informatie te krijgen over de ontwikkeling van kennis en vaardigheden van leerlingen.

De leerlingen worden in het onderzoek aangeduid met pseudoniemen, beginnend met de letters A – E op school I, en K, M, N, O en P op school II. Elk half jaar hebben deze tien leerlingen een aantal opdrachten opgelost waarin ze hardop denkend (in aanwezigheid van de onderzoeker en een camera) moesten werken (Goldin, 2000). Zo'n hardop-denksessie wordt in dit artikel aangeduid als 'interview'. Leerlingen wisten van tevoren niet dat de opdrachten te maken hadden met het onderwerp 'afgeleide'.

Het eerste interview was vóór de introductie van de differentiaalrekening, in VWO 4 (zie tabel 1). Het tweede interview was in VWO 5, enkele weken na afronding van het hoofdstuk waarin afgeleide functies worden geïntroduceerd, het derde interview was eind VWO 5 en het afsluitende interview voor de kerstvakantie in VWO 6 toen alle theorie over differentiaalrekening en kinematica was behandeld en ook herhaald voor het schoolexamen.

In de onderzochte scholen werd bij de introductie van de differentiaalrekening veel aandacht besteed aan een opbouw vanuit grafieken naar formules. In vervolghoofdstukken verschoof deze aandacht echter naar het oefenen op diverse differentieerregels die vooral werden gebruikt in een smalle klasse van opdrachten, namelijk het berekenen van extremen en van de formule van een raaklijn. Op school I mochten de leerlingen bij alle opdrachten de grafische rekenmachine gebruiken om te rekenen en te controleren. Op school II moesten de leerlingen opdrachten vooral symbolisch berekenen en stimuleerde de docent pas in VWO 5 en 6 het controlerend gebruik van de grafische rekenmachine.

*Tabel 1: Momenten van data verzamelen*

|       |                     | Interview 1 Interview 2 Interview 3 Interview 4 |          |                  |
|-------|---------------------|-------------------------------------------------|----------|------------------|
| Datum | april 2006 november | 2006                                            | mei 2007 | november<br>2007 |
| Klas  | VWO <sub>4</sub>    | ywo 5                                           | vwo 5    | ywo 6            |

Elk interview bestond uit vijf opdrachten, waarvan enkele opdrachten herhaald werden gebruikt. Eén opdracht, de opdracht *Watertanks*, werd zelfs in alle interviews gemaakt. Dit geeft de mogelijkheid om de ontwikkeling van het repertoire in de opeenvolgende interviews te volgen. Om de ontwikkeling van leerlingen te illustreren, beschrijft dit artikel de resultaten van onderdeel b van de opdracht *Watertanks*.

## De opdracht *Watertanks-b*

In de opdracht *Watertanks-b* (zie figuur 2) wordt gevraagd een momentane uitstroomsnelheid te berekenen. Mogelijke procedures voor de aanpak van onderdeel b zijn:

- *intervalmethode*: bijvoorbeeld op het interval [40, 41];
- *klein-intervalmethode*: bijvoorbeeld van *t* = 40 tot  $t = 40,001$ ;
- *raaklijnmethode*: tekenen van een raaklijn en de richtingscoëfficiënt aflezen van de getekende raakliin:
- *rekenmachine-optie dy/dx*: met de optie *dy/dx* van de grafische rekenmachine;
- *rekenmachine-optie Tangent*: formule van de raaklijn met de grafische rekenmachine;
- *symbolisch differentiëren*: *V*(*t*) differentiëren en  $V'(40)$  berekenen.

De breedte van het repertoire is geanalyseerd door na te gaan welke procedures leerlingen gebruiken, de samenhang van het repertoire door te beschrijven hoe leerlingen procedures aan elkaar relateren.

## Resultaten: de opdracht *Watertanks-b*

Hoewel de opdracht *Watertanks* vaker is gebruikt, blijken de meeste leerlingen zich niet of alleen heel globaal te herinneren hoe ze de opdracht de keer daarvoor (een half jaar eerder dus) hebben gemaakt.

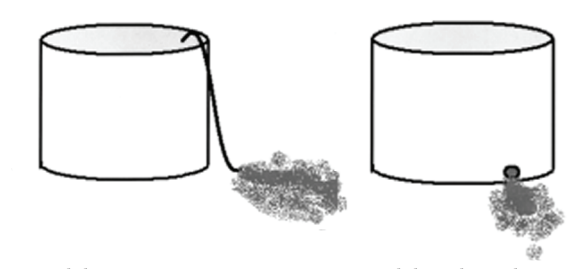

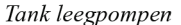

Tank leeg laten lopen

Een grote tank wordt leeggepompt. De tank heeft een inhoud van 40 m<sup>3</sup>, dat is 40.000 liter. Voor het volume van het water in de tank geldt de formule  $V = 40 - \frac{1}{3}t$ .

Hierin is  $V$  het volume in m<sup>3</sup>, en  $t$  de tijd in minuten.

a. Met welke snelheid (liter/minuut) wordt deze tank leeggemaakt?

Een andere manier om deze tank leeg te maken is door aan de onderkant van de tank een opening te maken. Met behulp van de wet van Torricelli kun je een formule afleiden voor de hoeveelheid vloeistof in de tank.

De snelheid van leeglopen hangt namelijk af van de hoeveelheid water die op een bepaald moment nog aanwezig is in de tank. Als er minder water in de tank zit, is de waterdruk bij de opening ook lager.

Een passende formule bij deze tank is: . Hierin is  $\mathit{V}$  het volume in van het water in de tank in m<sup>3</sup>, en  $t\,$  de tijd in minuten. In de grafiek is  $V$  uitgezet tegen  $t$  .  $V = 10(2 - \frac{1}{60}t)^2$ . Hierin is *V t*

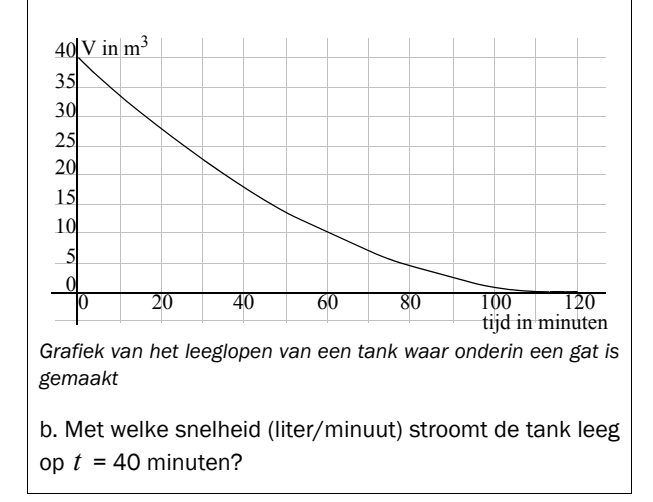

#### *fig. 2 De opdracht Watertanks a en b*

In mijn proefschrift (Roorda, 2012) is van elk van de tien leerlingen een beschrijving van hun werkwijze en uitspraken bij deze opdracht te lezen. Hieronder zoom ik eerst in op het werk van drie leerlingen, namelijk Andy, Bob, en Elly. Deze drie leerlingen zijn gekozen omdat ze nogal verschillen in hun werkwijze en ontwikkeling. Daarna volgen patronen die bij de groep van tien leerlingen zichtbaar zijn.

#### *Resultaten van drie leerlingen*

Tabel 2 toont de gebruikte procedures van de drie leerlingen. Van elke leerling kan worden afgelezen welke procedures in de vier opeenvolgende interviews zijn gebruikt of genoemd.

*Tabel 2: gebruikte procedures van Andy, Bob en Elly in de vier opeenvolgende interviews*

|                              | Andy |  |  | Bob |  |  | Elly |    |  |  |  |   |
|------------------------------|------|--|--|-----|--|--|------|----|--|--|--|---|
| interview                    |      |  |  | 4   |  |  | 3    | 4  |  |  |  | 4 |
| V(40)/80                     |      |  |  |     |  |  |      |    |  |  |  |   |
| intervalme-<br>thode         |      |  |  |     |  |  |      |    |  |  |  |   |
| klein-inter-<br>valmethode   |      |  |  | ∩   |  |  |      |    |  |  |  |   |
| rekenmachi-<br>ne-optie      |      |  |  |     |  |  |      | Г. |  |  |  |   |
| raaklijnme-<br>thode         |      |  |  |     |  |  |      |    |  |  |  |   |
| symbolisch<br>differentiëren |      |  |  |     |  |  |      |    |  |  |  |   |

 $:$  accuraat uitgevoerd;  $\bullet$  : niet accuraat uitgevoerd; : genoemd, niet uitgevoerd

Andy, een N&T-leerling, presteert goed bij natuurkunde, gemiddeld bij wiskunde en is zwak in de talen. Een rustige jongen die weinig vragen stelt en zelf beweert dat hij "niet heel gemotiveerd is, maar ook niet de kantjes ervan af loopt". In het eerste interview zegt Andy, na enige bedenktijd over een oplosmethode: "Ja, met de raaklijn, maar mag je alles wat je bij natuurkunde hebt geleerd hier gebruiken?" Hij twijfelt sterk of hij de bij natuurkunde geleerde 'raaklijnmethode'om in een s-t-diagram de snelheid in een punt te vinden ook in deze volume-tijd-situatie mag gebruiken. De raaklijnmethode lijkt daarmee nog geïsoleerd te staan van andere procedures. Hij besluit uiteindelijk een andere methode in te zetten, namelijk het berekenen van de uitstroomsnelheid tussen *t* = 39 en *t* = 40 (intervalmethode).

Bijzonder aan Andy's werkwijze in de volgende drie interviews is de rol van optie *dy/dx* van de grafische rekenmachine (TI-83) en het ontbreken van enige verwijzing naar symbolisch differentiëren. Hij combineert steeds drie technieken, namelijk de raaklijnmethode, de klein-intervalmethode en de optie *dy/dx* (zie figuur 3), maar spreekt niet over differentiëren.

Hij relateert in zijn uitspraken steeds sterker aan deze drie grafisch-numerieke procedures in zijn uitspraken. Dat blijkt bijvoorbeeld uit een uitspraak zoals "Ik kan  $t = 40$  en  $t = 40,001$  nemen, dat doet de rekenmachine eigenlijk ook, maar die doet het heel

erg nauwkeurig." Ook in andere opdrachten in dit onderzoek heeft Andy een voorkeur voor het werken met tabellen en grafieken. Hij lijkt de stap naar berekeningen met formules niet te maken.

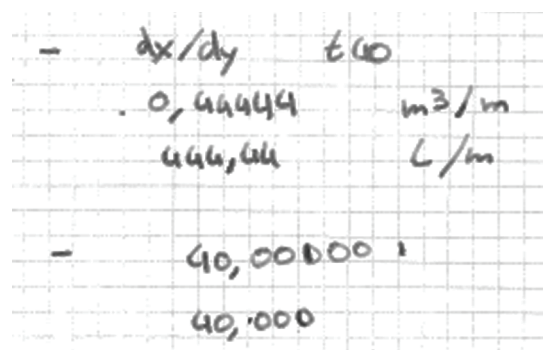

*fig. 3 In interview 3 gebruikt Andy de optie dy/dx (hij noemt die overigens vaak dx/dy) en daarnaast de klein-intervalmethoden van 40,000 tot 40,000001.*

Bob (leerling B), een N&T-leerling, wordt door zijn wiskundedocent aangeduid als slimme, maar wel slordige leerling. In interview 1 gebruikt Bob eerst een onjuiste procedure. Hij berekent namelijk de oppervlakte van een rechthoek onder de *V-t* (volume-tijd) grafiek. Vervolgens merkt hij op: "Het leek me wel een plan als ik een raaklijn ging tekenen, dat kan ik me ergens vaag herinneren, volgens mij heb je dan de gemiddelde snelheid op dat punt" (zie figuur 4). De gekozen procedures in interview 1 lijken vooral gebaseerd op werkwijzen geleerd bij natuurkunde.

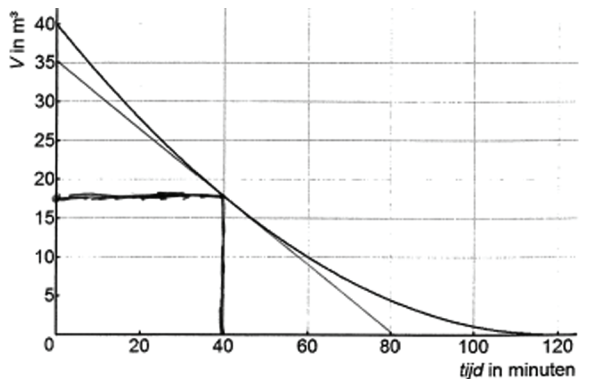

*fig. 4 Tekening van Bob tijdens interview 1*

*Tabel 3: Gebruikte procedures bij de opdracht Watertanks-b*

Ook in het tweede interview gebruikt Bob de raaklijnmethode, ondanks de uitgebreide introductie van de differentiaalrekening bij wiskunde. De procedures van natuurkunde functioneren nog geïsoleerd van die van wiskunde, dus er is nog geen samenhang in Bobs repertoire ontstaan. In interview 3 echter verbreedt het repertoire (drie procedures) en relateert Bob deze aan elkaar, bijvoorbeeld door (iets geparafraseerde) uitspraken als: "Ik kan hier weer een raaklijn tekenen, maar nu hebben we afgeleides gehad, raaklijnen zijn minder precies", en over de klein-intervalmethode: "Dat is met limieten, dat is ongeveer hetzelfde als afgeleides". In het laatste interview noemt Bob weer drie procedures maar voert alleen het symbolisch differentiëren uit.

Elly, een N&G-leerling, wordt door de docent aangeduid als zwakke leerling. Volgens de docent moet ze het hebben van veel oefenen en kunnen kleine wijzigingen in de opdracht maken dat ze vastloopt. In het onderzoek blijkt Elly wiskunde vooral te leren door procedures te onthouden bij bepaalde opdrachten. Het lukt Elly in geen enkel interview de opdracht *Watertanks-b* op te lossen. In het eerste interview berekent ze *V*(40) en denkt ze hiermee het antwoord gevonden te hebben. Dit kan te maken hebben met de gebruikte letter *V*, die in natuurkunde voor snelheid wordt gebruikt. In het laatste interview overweegt Elly of ze misschien een raaklijn zou kunnen tekenen. Het lukt haar in geen enkel interview meerdere procedures te noemen bij deze opdracht. Haar repertoire blijft dus smal.

#### *Patronen in de oplossingen*

De korte beschrijving van deze drie leerlingen maakt duidelijk dat dezelfde opdracht tot geheel verschillende procedures kan leiden. Tabel 3 geeft de resultaten van alle leerlingen. Deze tabel beschrijft de gebruikte procedures van de tien leerlingen in de opeenvolgende interviews.

*Patroon 1*: verschuiving van grafische naar symbolische procedures

Het patroon in Bobs werkwijze, een verschuiving van grafische naar symbolische procedures, komt

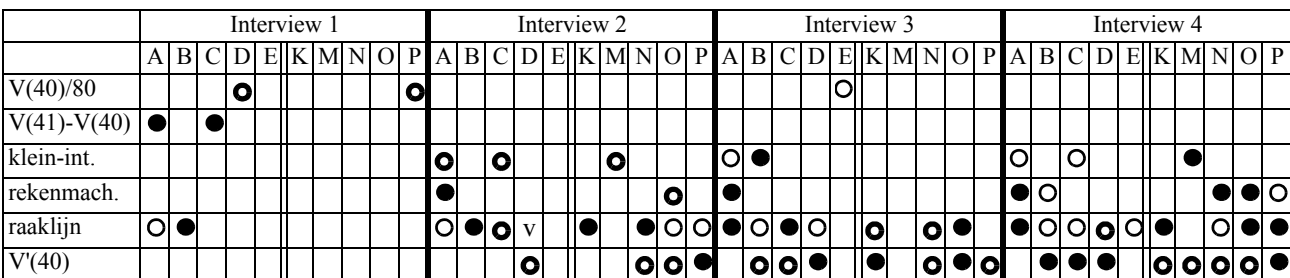

bij meerdere leerlingen voor. In het tweede interview is de raaklijnmethode de centrale procedure maar in de volgende twee interviews verschuift dit steeds verder in het voordeel van het symbolisch differentiëren. De raaklijnmethode wordt uiteindelijk door enkele leerlingen niet meer uitgevoerd omdat ze het niet als exacte werkwijze beschouwen. Enkele leerlingen (met name van school II) spreken in interview 4 expliciet uit dat ze de voorkeur geven aan differentiëren omdat je daarmee het antwoord exact kan vinden. Het niet gebruiken van symbolisch differentiëren, wat bij Andy zeer sterk tot uiting komt, is ook zichtbaar bij Elly en in de eerste interviews bij een enkele andere leerling.

*Patroon 2*: relateren van natuurkunde- en wiskundeprocedures

Op school I noemen of gebruiken twee leerlingen de bij natuurkunde geïntroduceerde 'raaklijnmethode' in interview 1. Het gebruik van de raaklijnmethode is voor beide leerlingen niet vanzelfsprekend. De reden hiervoor lijkt dat de opdracht *Watertanks* een volume-tijd-situatie is, terwijl bij natuurkunde de raaklijnmethode enkel is ingezet bij s-t- of v-t-grafieken (zie figuur 1).

In interview 2 combineren 4 leerlingen de raaklijnmethode en het symbolisch differentiëren. Dat betekent nog niet dat ze deze twee methoden ook aan elkaar relateren. De meeste leerlingen relateren in de loop van het onderzoek de raaklijnmethode en het symbolisch differentiëren aan elkaar, waaruit blijkt dat deze leerlingen een breder en samenhangender repertoire krijgen. Echter uit andere gegevens in dit onderzoek blijkt dat enkele zwakkere leerlingen de raaklijnmethode alleen gebruiken in opdrachten die ontleend zijn aan het natuurkundeboek.

Uit deze resultaten blijkt dat er langere tijd verstrijkt voordat leerlingen de bij natuurkunde behandelde 'raaklijnmethode' en het bij wiskunde behandelde 'symbolisch differentiëren' goed aan elkaar relateren. Door herhaling en uitbreiding van de differentiaalrekening ontstaat meer overzicht over de verschillende procedures en de relaties tussen deze procedures. Naast de in interview 3 en 4 veel voorkomende combinatie van raaklijnmethode en symbolisch differentiëren relateren meerdere leerlingen ook opties van de grafische rekenmachine of de klein-interval methode aan elkaar. Zwakkere leerlingen noemen of gebruiken deze relaties in het geheel niet.

*Patroon 3*: De rol van de grafische rekenmachine Er zijn diverse opties van de grafische rekenmachine waarmee de snelheid in een punt berekend kan worden. Op school I zijn deze opties vanaf het begin wel genoemd, maar meestal moesten leerlingen antwoorden symbolisch berekenen. Op school II worden opties van de rekenmachine eerst niet behandeld, maar pas later als controlemethode genoemd.

Eén leerling (Andy, school I) gebruikt frequent de optie *dy/dx* (van de TI-83). Voor hem lijkt deze optie een vervanger van het symbolisch berekenen van de afgeleide. Een andere leerling (Otto, school II) gebruikt de optie 'Tangent' waarmee rechtstreeks een vergelijking van de raaklijn gevonden kan worden. Hij weet in interview 2 echter niet hoe hij uit de vergelijking van de raaklijn de gevraagde snelheid kan aflezen. In interview 4 noemen vijf leerlingen opties van de rekenmachine. Vier van de vijf gebruiken deze optie om een gevonden antwoorden snel te controleren. Dit betreft drie leerlingen van school II waar de leraar van VWO 5 en 6 het controlerend gebruik van de rekenmachine stimuleert.

## **Conclusies**

De vraag in dit artikel is: *In hoeverre wordt het repertoire van leerlingen om de snelheid in een punt te berekenen in de loop van VWO 4, 5 en 6 breder en samenhangender?*

In dit onderzoek blijkt dat na de introductie van de differentiaalrekening en de differentieerregels leerlingen voornamelijk grafische procedures blijven gebruiken. Hoewel ze het symbolische differentiëren op dat moment wel kunnen uitvoeren is dat kennelijk nog niet sterk gerelateerd aan het gebruik in de situaties in de opdrachten. Later, na herhaling en uitbreiding van de differentiaalrekening, wordt het gebruik van symbolisch differentiëren dominant. De stap van de intuïtieve grafische en numerieke aanpak naar het symbolisch differentiëren is blijkbaar groot en heeft tijd nodig. Een leerling als Andy lijkt deze stap, in elk geval bij dit type opdrachten, niet te maken.

Uit dit onderzoek blijkt dat na introductie van de differentiaalrekening begin VWO 5 het repertoire van de meeste leerlingen nog fragmentarisch en smal is. Procedures functioneren voor een groot deel geïsoleerd van elkaar. Het repertoire van de meeste leerlingen wordt in de loop van VWO 5 en 6 breder en samenhangender. Veel leerlingen benoemen op den duur samenhang tussen procedures die de docent in de loop van het onderwijsproces herhaalt en uitbreidt. Bij zwakkere leerlingen is dit proces minder of in het geheel niet zichtbaar.

Hoewel de raaklijn bij wiskunde en de raaklijnmethode bij natuurkunde veel met elkaar te maken hebben, lijkt voor zwakkere leerlingen de raaklijnmethode een werkwijze die enkel wordt gebruikt in situaties die bij natuurkunde aan de orde zijn geweest. Ook voor veel 'goede' leerlingen duurt het even voordat ze de relatie tussen de raaklijnmethode en differentiëren goed onder woorden brengen.

## Discussie en aanbevelingen

De twee scholen uit dit onderzoek zijn twee gewone Nederlandse scholen. Ondanks het kleinschalige karakter van het onderzoek lijkt het daarom aannemelijk dat op scholen die differentiaalrekening onderwijzen uit veelgebruikte schoolboeken, de ontwikkeling van leerlingen volgens vergelijkbare patronen zal verlopen. In de onderzochte scholen was bij natuurkunde de raaklijnmethode al behandeld voor de start van de differentiaalrekening. De wiskundedocent zou dit goed als uitgangspunt van de lessen over afgeleiden kunnen nemen. Het is daarbij van belang dat de richtingscoëfficiënt van de raaklijn bij wiskunde wordt benaderd door twee punten steeds dichter bij elkaar te kiezen, terwijl bij natuurkunde op een getekende raaklijn twee punten ver uit elkaar worden gekozen. Als docent kun je dit verschil in aanpak benoemen.

Ook het patroon dat het langere tijd duurt voordat leerlingen de overgang maken van grafisch/numerieke procedures naar het symbolisch differentiëren levert aanwijzingen voor het onderwijs in differentiaalrekening. Het lijkt belangrijk relaties tussen tabellen, grafieken, grafische rekenmachine opties en formules te blijven leggen en deze regelmatig te herhalen. Het geeft leerlingen steeds weer kansen om meer overzicht te krijgen.

In algemenere zin lijkt het aannemelijk dat het ook bij andere onderdelen van de wiskunde tijd kost om samenhang tussen verschillende procedures en begrippen te gaan zien (zie bijvoorbeeld Verschut & Bakker, 2012). Om het 'vloeiend' werken met procedures (*procedural fluency*) te laten toenemen, zullen docenten, naast oefening op losse procedures, ook relaties tussen procedures moeten noemen. Daarnaast zal het helpen om door middel van klassengesprek en verwerking in opdrachten leerlingen te ondersteunen in het inzicht in overeenkomsten en verschillen tussen procedures van bijvoorbeeld wiskunde en natuurkunde. Het repertoire van leerlingen zal hierdoor waarschijnlijk breder en samenhangender worden.

*G. Roorda*

# Literatuur

- Giessen, C. van de, Hengeveld, T., Kooij, H. van der, Rijke, K., & Sonneveld, W. (2007). *Eindverslag van Werkgroep Afstemming Wiskunde-Natuurkunde aan vernieuwingscommissies wiskunde (cTWO) en natuurkunde (NiNa)*. Utrecht: WAWN.
- Goldin, G.A. (2000). A scientific perspective on structured task-based interviews in mathematics education research. In A. Kelly & R. Lesh (Eds.), *Handbook of research design in mathematics and science education* (pp. 517–545). Mahwah, NJ: Lawrence Erlbaum.
- Kilpatrick, J., Swafford, J., & Findell, B. (2001). *Adding It Up: Helping Children Learn Mathematics*. Washington, DC: National Academy Press.
- Middelink, J.W. e.a. (1998). *Systematische Natuurkunde N1 VWO 1*. Baarn: NijghVersluys.
- Roorda, G. (2012). *Ontwikkeling in verandering. Ontwikkeling van wiskundige bekwaamheid van leerlingen met betrekking tot het concept afgeleide.* Proefschrift, Rijksuniversiteit Groningen, Groningen. http://www.rug.nl/lerarenopleiding/ Nieuws/proefschriftGerritRoorda.pdf.
- Verschut, A., & Bakker, A. Uit de ivoren toren: samenhangende kennis. Hoe bevorder je die bij statistiek en kansrekening? *Nieuwe Wiskrant 31*(3), 32-37.